## **Inhaltsverzeichnis**

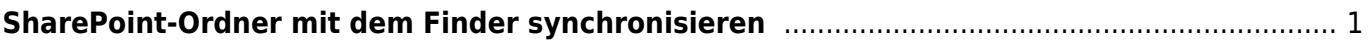

## <span id="page-2-0"></span>**SharePoint-Ordner mit dem Finder synchronisieren**

Siehe [SharePoint mit Laptop synchronisieren](https://wiki.hedingen.schule/doku.php?id=webplattformen:sharepoint:sync_laptop)

From: <https://wiki.hedingen.schule/>- **Wiki der Schule Hedingen**

Permanent link: **[https://wiki.hedingen.schule/doku.php?id=laptop:synch\\_sharepoint](https://wiki.hedingen.schule/doku.php?id=laptop:synch_sharepoint)**

Last update: **2024/04/14 22:08**